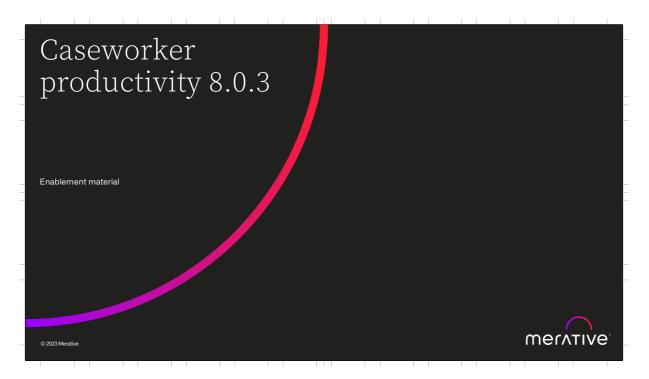

Hello and welcome to this deep dive presentation that introduces the caseworker productivity enhancements that are available in Merative Social Program Management (SPM) V8.0.3

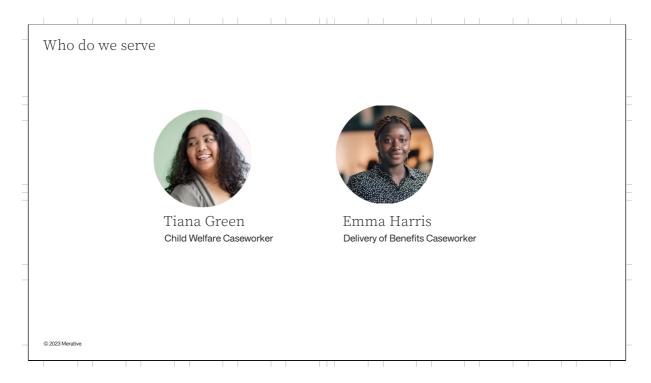

To understand the enhancements in SPM V8.0.3, we need to refocus on the people that we serve caseworkers like Tiana and Emma. Tiana is a child welfare caseworker who spends a lot of time using the application to write up notes and contacts about her vulnerable clients. Emma is a benefit caseworker who works with clients to deliver essential benefits and spends a lot of time working with cases and evidence.

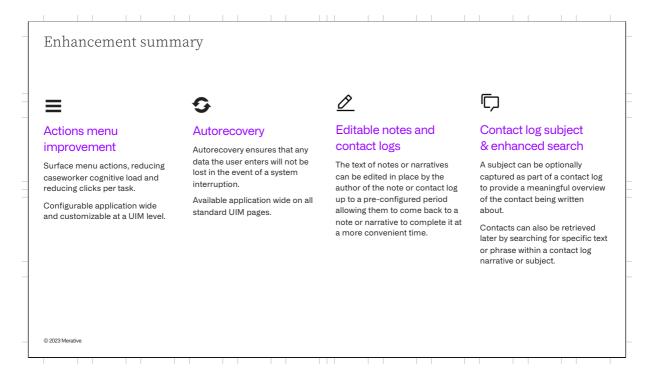

For SPM 8.0.3 there are 4 major enhancements being added which improve a caseworker's productivity.

The Actions Menu improvement, allows an agency to surface the menu action items they consider important reducing the cognitive load on the caseworkers and improving the click count per task. This flexible feature can be configured application wide and if required can also be customized at a per menu level.

Autorecovery ensures that any data a user enters won't be lost in the event of a system interruption.

Editable notes and contact logs, allows the text of notes or contact log narratives to be edited in place by the author meaning they can come back them to complete, correct or update at a later time.

The addition of the subject field for contact logs meaning caseworkers can provide a meaningful overview for the contact. Contacts can also be retrieved later by searching for specific text within the subject and also the narrative.

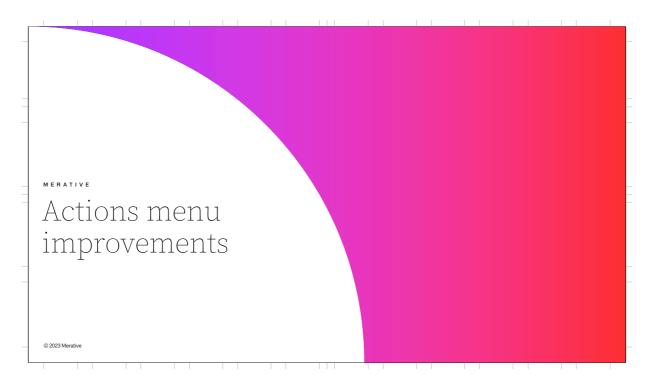

Actions menu improvements

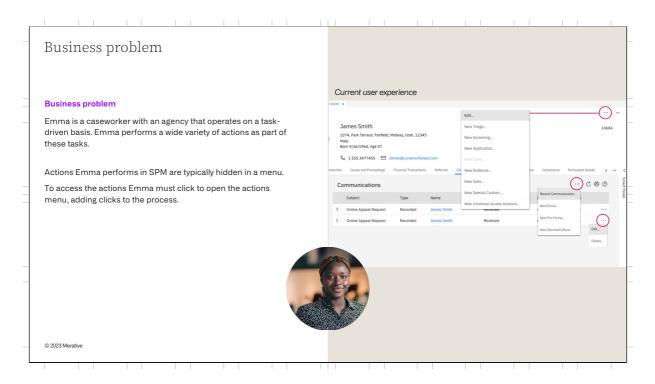

Emma is a caseworker with an agency that operates on a task-driven basis. Emma performs a wide variety of actions as part of these tasks.

Prior to 8.0.3 the actions Emma performs in SPM were typically hidden in a menu. Emma must click to open the menu before she can access the action, adding clicks to the process.

| _ |                                                                                                    |                                                                                                    | <u> </u>   |
|---|----------------------------------------------------------------------------------------------------|----------------------------------------------------------------------------------------------------|------------|
|   | Application-wide actions menu<br>improvement                                                                                                    |                                                                                                    |            |
|   | Solution<br>Menu actions (important/commonly used items) can be surfaced<br>out of the menu and available to caseworkers inline on the page         | New user experience                                                                                                    |            |
|   | Remainder of actions, less frequently used, are available in the<br>overflow menu so UI doesn't become too noisy                                    | Sue Brennan 1234<br>424, Sate St Orem, Melwy, Utah, 84058<br>Ben 12/1/1995, Age 24<br>9, 959272 - 27 understandfhermal Com                                                                                            | 56789      |
|   | <ul> <li>Adding to our Low Code / No Code approach</li> <li>The default behavior of number of actions surfaced is configurable (no code)</li> </ul> | Evidence Care and Protection Issues and Proceedings Freezical Transactions Referrats Client Curricut Administration Applications Compliance Perticipant<br>Communications Recent Communication Transactions New Email | vi Details |
|   | The actions surfaced can be changed with customization in UIM (low code)                                                                            | So Colline Appeal Report Recorded Sue Biennan Received Su/Active Edit. Delete     Colline Appeal Report Recorded Sue Biennan Received Su/Active Edit. Delete                                                          | -          |
|   |                                                                                                    | Page actions surfaced                                                                                                    |            |
|   |                                                                                                    | List actions such                                                                                                    | aced       |
| _ | © 2023 Merative                                                                                                    |                                                                                                    |            |

In 8.0.3 Improvements have been made to the way action menu items are displayed and selected for all tab, page, and row level actions menus throughout the application.

Users can now be provided with access to important or commonly used actions inline on the tab, page, or row level, rather than being required to navigate to and select an action from within an action menu item list.

Based on analysis of key business workflows, an agency can then further configure the action menu items to be displayed.

This includes the ability to configure the number of actions to display at a tab, page, and row level on an application-wide basis using a no code process or on an individual action menu basis using a low code method so that the most important actions are displayed.

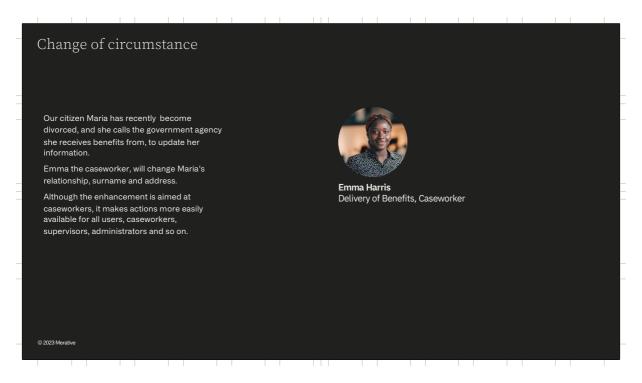

Let's now look at a real-world example. For Emma every **click counts** in tasks that are frequently repeated.

Today Emma is supporting our citizen Maria by processing a change of circumstance. Maria has recently divorced, and she calls the government agency she receives

benefits from, to update her information.

To complete this task Emma will need to make multiple evidence changes — changing the relationship status, as well as Maria's surname and address

## As well as benefiting caseworkers such as Emma, it also makes actions more easily available for other users

as well, such as supervisors and administrators.

| Change                                               | e of circumstan                                                                                                    | се                                                                                                    |                                                 |                                           |                                                                                                    |                          |
|------------------------------------------------------|----------------------------------------------------------------------------------------------------|----------------------------------------------------------------------------------------------------|-------------------------------------------------|-------------------------------------------|----------------------------------------------------------------------------------------------------|--------------------------|
| Menu action                                          | n items are surfaced                                                                                                    |                                                                                                    |                                                 |                                           |                                                                                                    |                          |
| Merative <b>Social Program M</b><br>Home Cases and C |                                                                                                    |                                                                                                    |                                                 | ET                                        | ter Name ar Ref. Number ar Keywa Q Welce                                                                                     | ome CASE WORKER          |
| Person Search × Maria                                |                                                                                                    |                                                                                                    |                                                 |                                           |                                                                                                    |                          |
| Maria Hernando                                       | Maria Hernandez<br>123, Apple Lane, Apple Street, Salt lake cit<br>Male                                                                                                    | y, 12345                                                                                                    |                                                 |                                           | Edit New Applicat                                                                                                    | tion Case ··· ∨<br>30000 |
|                                                      | Born 2/23/1993, Age 30                                                                                                    |                                                                                                    |                                                 |                                           |                                                                                                    | is surfaced inlin        |
| Home Evidence C                                      | Solution Second Second Sec | ancial Transactions Referrals Client Contact Administration                                                         |                                                 |                                           | l he edit action i                                                                                                    |                          |
| Home Evidence C                                      | -                                                                                                    | ancial Transactions Referrals Client Contact Administration                                                         |                                                 |                                           | The edit action i                                                                                                    | c @ @                    |
| Evidence<br>Issues                                   | Care and Protection Issues and Proceedings Fin                                                                                                    | ancial Transactions Referrals Client Contact Administration Description                                             | Source                                          | Period                                    |                                                                                                    |                          |
| Evidence                                             | Care and Protection Issues and Proceedings Fin Evidence                                                                                                    |                                                                                                    | Source<br>Person Record                         | Period<br>2/24/2023 -                     | New                                                                                                    |                          |
| Evidence<br>Issues<br>Verifications                  | Care and Protection Issues and Proceedings Fin<br>Evidence<br>Type                                                                                                    | Description<br>Private address is 123, Apple Lane, Apple Street, Salt Lake city,                                    |                                                 |                                           | New<br>Latest Activity                                                                                                    | 0 6 0                    |
| Evidence<br>Issues<br>Verifications                  | Care and Protection Issues and Proceedings Fin<br>Evidence<br>Type<br>> Addresses                                                                                                    | Description<br>Private address is 123, Apple Lane, Apple Street, Salt lake city,<br>12345                           | Person Record                                   | 2/24/2023 -                               | New<br>Latest Activity<br>CASE WORKER on 2/24/2023 16:58                                                                     | C 🗟 😨                    |
| Evidence<br>Issues<br>Verifications                  | Care and Protection Issues and Proceedings Fin<br>Evidence<br>Type<br>> Addresses<br>> Birth and Death Details                                                                                                    | Description<br>Private address is 123, Apple Lane, Apple Street, Salt lake city,<br>12345<br>Born 2/23/1993         | Person Record<br>Person Record                  | 2/24/2023 -<br>2/24/2023 -                | New<br>Latest Activity<br>CASE WORKER on 2/24/2023 16:58<br>CASE WORKER on 2/24/2023 16:58                                   | C 🔁 🏵                    |
| Evidence<br>Issues<br>Verifications                  | Care and Protection Issues and Proceedings Fin<br>Evidence<br>7 ype<br>Addresses<br>Birth and Death Details<br>Gender Details                                                                                                    | Description<br>Private address is 123, Apple Lane, Apple Street, Salt lake city,<br>12345<br>Born 2/23/1993<br>Male | Person Record<br>Person Record<br>Person Record | 2/24/2023 -<br>2/24/2023 -<br>2/24/2023 - | New<br>Latest Activity<br>CASE WORKER on 2/24/2023 16:58<br>CASE WORKER on 2/24/2023 16:58<br>CASE WORKER on 2/24/2023 16:58 | Edit ···<br>Edit ···     |

When Emma navigates to Maria's case and opens the Evidence page the "Edit" menu actions are now surfaced.

Emma then selects the Edit action to update Maria's Relationship evidence and does the same to update Maria's name, and end date her Address evidence.

The new menu behavior saves Emma 3 clicks during this task.

| 0                                  | e of circum                                                                         |                                                      |                                     |                               |                         |       |                               |                 |          |
|------------------------------------|-------------------------------------------------------------------------------------|------------------------------------------------------|-------------------------------------|-------------------------------|-------------------------|-------|-------------------------------|-----------------|----------|
| Menu actior                        | n items are surfac                                                                  | ed                                                   |                                     |                               |                         |       |                               |                 |          |
|                                    |                                                                                     |                                                      |                                     |                               |                         |       |                               |                 | ~        |
|                                    |                                                                                     |                                                      |                                     |                               |                         |       |                               |                 | A~       |
| Person Search × Maria H            | ernandez ×                                                                          |                                                      |                                     |                               |                         |       |                               |                 |          |
| Maria Hernande                     | z                                                                                   |                                                      |                                     |                               |                         |       | Edit New Appli                | cation Case ••• | ~        |
|                                    | Maria Hernandez<br>123, Apple Lane, Apple Street,<br>Male<br>Born 2/23/1993, Age 30 | New Evidence<br>Select an evidence type for creation |                                     |                               |                         | @ ×   |                               | 300             | 000001   |
| Home Evidence Ca                   | Not Recorded Mot I<br>re and Protection Issues and Proceed                          | Туре                                                 | Description                         |                               |                         |       |                               |                 |          |
| Home Evidence Ca                   |                                                                                     | Addresses                                            | Record addresses for the client s   | such as their private and ma  | iling address.          | Add   |                               |                 | s s      |
| Evidence                           | Evidence                                                                            | Bank Accounts                                        | Record details of any bank accou    | unts held by the client.      |                         | Add   | New                           | 0 6 0           | lart Par |
| Issues                             | Туре                                                                                | Contact Preferences                                  | Records the preferred contact typ   | pe when corresponding and     | language.               | Add   | atest Activity                |                 | hel      |
| Verifications<br>Incoming Evidence | > Addresses                                                                         | Email Addresses                                      | Record email addresses that can     | be used when communicat       | ing with the client.    | Add   | ASE WORKER on 2/24/2023 16:58 | Edit ····       |          |
|                                    | > Birth and Death Details                                                           | Gender Details                                       | Record the gender of the client.    |                               |                         | Add   | ASE WORKER on 2/24/2023 16:58 | Edit ····       |          |
|                                    | > Gender Details                                                                    | Identifications                                      | Record different types of identific | cation for the client such as | passport.               | Add   | ASE WORKER on 2/24/2023 16:58 | Edit ···        |          |
|                                    | > Identifications                                                                   | Names                                                | Record any names the client uses    | s such as registered name o   | r alternative names.    | Add   | ASE WORKER on 2/24/2023 16:58 | Edit ···        |          |
|                                    | > Names                                                                             | Phone Numbers                                        | Record phone numbers such as p      | personal and mobile numbe     | rs.                     | Add   | ASE WORKER on 2/24/2023 16:58 | Edit ····       |          |
|                                    | > Relationships                                                                     | Relationships                                        | Participant Relationships.          |                               |                         | Add   | ASE WORKER on 2/24/2023 17:04 | Edit ···        |          |
|                                    |                                                                                     |                                                      |                                     | The add                       | d action is surfaced in | nline |                               |                 |          |

After end dating the Address evidence Emma then opens the New Evidence modal and here she can see the "Add" actions are available directly on the list (rather than behind an overflow menu icon where previously located).

Every time Emma needs to add or edit a piece of evidence, these tasks will take fewer clicks than before.

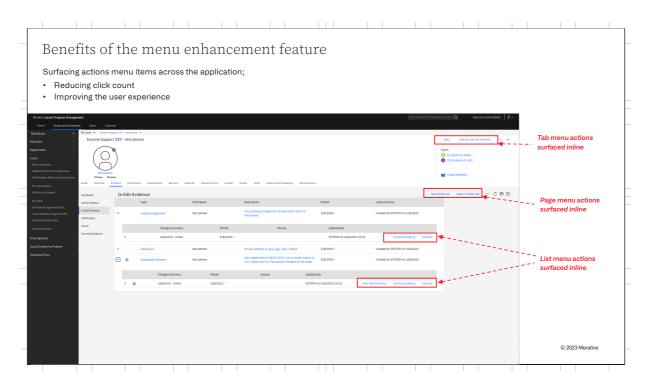

For Emma the benefit is not limited to evidence updates. Surfacing important menu actions across the application can deliver benefit to all business process flows,

reducing the number of clicks that Emma has to perform and so improving her user experience.

| Before enabling the feature                                                                                                    |                                                                                                    |
|----------------------------------------------------------------------------------------------------|----------------------------------------------------------------------------------------------------|
| Recommendations                                                                                                    | Steps                                                                                                    |
| Analyse JavaScript customisations that are<br>configured for page or list action menu<br>tems, to assess if there are any potential<br>mpacts.                       | This can be done by analysing the SCRIPT element that is a child element of the associated ACTION_CONTROL element on custom UIMS/VIMS and then inspecting the JavaScript referenced by this element in order to determine if there are any potential impacts. |
| Analyse CSS customisations that are<br>configured for page or list action menu<br>tems, to assess if there are any potential<br>mpacts.                              | This can be done by analysing the STYLE attribute on the associated ACTION_CONTROL element and then inspecting the CSS referenced by this attribute in order to determine if there are any potential impacts.                                                 |
| Analyse tests scripts that execute end to<br>end tests on action menus within the<br>application to determine if there could<br>potentially be impacts on the tests. | If it is determined that there will be impacts to end to end tests, there is a data-testid attribute available on inline action menu items which can be referenced in the tests to fix them.                                                                  |

Before enabling the menu improvement feature in the application, it is recommended to:

- Analyse JavaScript customisations that are configured for page or list action menu items.
- Analyse CSS customisations that are configured for page or list action menu items, to assess if there are any potential impacts.
- Analyse tests scripts that execute end to end tests on action menus within the application to determine if there could potentially be impacts on the tests.

The information included in the Steps column alongside each recommendation explains how to perform these activities.

| Ţ                                            | Configuration                                                                                                    |
|----------------------------------------------|----------------------------------------------------------------------------------------------------|
| Application properties to enable this fea    | ture                                                                                                    |
| Name                                         | Description                                                                                                    |
| Display <b>list</b> action menu items inline | Enables list actions to be displayed inline on the list row and immediately available to users. (Set to false by default)<br>When set to true, the first list action is displayed inline by default. Actions that                                                                                                    |
| Display <b>page</b> action menu items inline | are not displayed inline overflow into the list action menu.<br>Enables page actions to be displayed inline on the page and immediately<br>available to users. (Set to false by default)<br>When set to true, the first two page actions are displayed inline by default.<br>Actions that are not displayed inline overflow into the page action menu. |
| Display <b>tab</b> action menu items inline  | Enables tab actions to be displayed inline on the tab action menu and immediately available to users. (Set to false by default)<br>When set to true, the first two tab actions are displayed inline by default.<br>Actions that are not displayed inline overflow into the tab action menu.                                                            |

For SPM V8.0.3 the action menu improvement is disabled by default. To avail of the menu improvements, an agency can enable the feature using the following 3 global application properties.

These 3 properties allow an Agency to turn on the improvement at List, Page and Tab level as required.

"Display list action menu items inline": Enables list actions to be displayed inline on the list row and immediately available to users. By default, the value is false.

• When set to true, the first list action is displayed inline by default. Actions that are not displayed inline overflow into the list action menu.

"Display page action menu items inline:" Enables page actions to be displayed inline on the page and immediately available to users.

- By default, the value is false.
- When set to true, the first two page actions are displayed inline by default. Actions that are not displayed inline overflow into the page action menu.

Finally, "Display tab action menu items inline:" Enables tab actions to be

displayed inline on the tab action menu and immediately available to users.

- By default, the value is false.
- When set to true, the first two tab actions are displayed inline by default. Actions that are not displayed inline overflow into the tab action menu.

| Application properties to change the nu         | mber of actions that are displayed                                                                                                    |
|-------------------------------------------------|----------------------------------------------------------------------------------------------------|
| Name                                            | Description                                                                                                    |
| Number of <b>list</b> actions to display inline | Specifies the maximum number of action menu items to display inline on the list<br>row. Actions that are not displayed inline overflow into the list action menu.<br>• Recommended, 1-2 actions are displayed inline, with a maximum of 4.                       |
| Number of <b>page</b> actions to display inline | <ul> <li>Specifies the maximum number of action menu items to display inline on the page. Actions that are not displayed inline overflow into the page action menu.</li> <li>Recommended, 2-3 actions are displayed inline, with a maximum of 4.</li> </ul>      |
| Number of <b>tab</b> actions to display inline  | <ul> <li>Specifies the maximum number of action menu items to display inline on a tab.</li> <li>Actions that are not displayed inline overflow into the tab action menu.</li> <li>Recommended, 2-3 actions are displayed inline, with a maximum of 4.</li> </ul> |

If an agency wants to change the number of actions that are displayed at the tab, page, and row level on an application-wide basis the default behavior can be changed using the following 3 global application properties.

- For each of these application parameters the recommended maximum is 4.
- And if a value of 0 is set no action menu item will be surfaced.
- 1. Number of list actions to display inline:
  - This parameter specifies the maximum number of action menu items to display inline on the list row. Actions that are not displayed inline overflow into the list action menu.
  - Recommended, 1-2 actions are displayed inline, with a maximum of 4.
- 2. Number of page actions to display inline:
  - Specifies the maximum number of action menu items to display inline on the page. Actions that are not displayed inline overflow into the page action menu.
  - Recommended, 2-3 actions are displayed inline, with a maximum of 4.

- 3. Number of tab actions to display inline:
  - Specifies the maximum number of action menu items to display inline on a tab. Actions that are not displayed inline overflow into the tab action menu.
  - Recommended, 2-3 actions are displayed inline, with a maximum of 4.

|                                                                                                    |                               |                          | _ |
|----------------------------------------------------------------------------------------------------|-------------------------------|--------------------------|---|
| New attributes are available                                                                                     | to customize individual menus |                          |   |
| Name                                                                                                    |                               | Description              |   |
| <action_set max_inline_items="2" type="LIST_ROW&lt;/td&gt;&lt;td&gt;_MENU"></action_set>                         | List level customization      |                          |   |
| <action_set max_inline_iten<="" td=""><td>1S="4"&gt;</td><td>Page level customization</td><td></td></action_set> | 1S="4">                       | Page level customization |   |
| <mc:menu-bar <menu="" name="" xmlns:mc="&lt;nam&lt;br&gt;id=">" max-inline-i</mc:menu-bar>                       |                               | Tab level customization  |   |
|                                                                                                    |                               |                          |   |
|                                                                                                    |                               |                          |   |
|                                                                                                    |                               |                          |   |
|                                                                                                    |                               |                          |   |
|                                                                                                    |                               |                          |   |
|                                                                                                    |                               |                          |   |
|                                                                                                    |                               |                          |   |

If the Agency identifies a particular page where the global values are not appropriate they can customize individual pages or tabs using the new attributes that are provided to support customization.

For list and page level menu actions the new attribute "MAX\_INLINE\_ITEMS" on an action set element in the UIM for the page will allow the user to specify the number of action menu items to surface on a particular page.

The new Tab level attribute for the menu bar element supports tab action menu configuration.

The code snippets shown here will customize a specific page to surface 2 list level menu items, 4 page level menu items and 3 tab level items.

If after analyzing a particular page the Agency decides not to surface any menu items, a value of 0 can be used and no action menu item will be surfaced.

For more details on how to do this customization please see the: Product

documentation : <u>https://curam-spm-devops.github.io/wh-support-docs/spm/pdf-documentation</u>

| Action menu item order is important                                                                                                    | Default is to surface the top 2-tab menu items |
|----------------------------------------------------------------------------------------------------|------------------------------------------------|
| If the requirement is to surface a menu<br>action that is currently low down in the menu<br>listing. Reorder the menu items so that the<br>action to be surfaced is within the rule<br>applied to that (for example in the top 2 | State ×                                        |
| © 2023 Merative                                                                                                    |                                                |

It should be noted that the menu actions will be surfaced based on their location in the menu listing.

For example, in this screenshot the tab level menu actions "Edit" and "New Triage" will be surfaced by default

If the Agency requirement is to surface a menu action that is currently low down in the menu listing, for example "New Note", this can be done by repositioning "New Note" to be in the top 2 positions on the tab menu and it will be surfaced by default.

This same mechanism can be applied to both List and Page menus actions.

The process to reorder the menu items is detailed in the Product documentation.

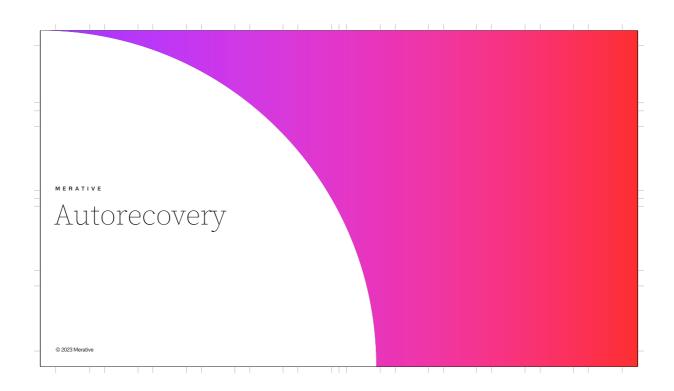

| SPM v8.0.3 provides                                                                                                    | Merative Social Program Man                                                 | agement                                                    |                                                               |                                                        |                | Enter Name or Rel. Number or A | Naywo Q. Welcom | ne CASE WORKER    |
|----------------------------------------------------------------------------------------------------|-----------------------------------------------------------------------------|------------------------------------------------------------|---------------------------------------------------------------|--------------------------------------------------------|----------------|--------------------------------|-----------------|-------------------|
| support for the<br>autorecovery of data in the<br>event of a system                                                                                           | Home Cases and Out                                                          | _                                                          | New Note                                                      |                                                        |                | ② ×<br>* required field        |                 |                   |
| Interruption such as a<br>session timeout. When<br>caseworkers log back into<br>the application after an<br>interruption, they are<br>immediately returned to | Shortcuts                                                                   | Maria Hern<br>11, Smith Lane<br>Female<br>Born 2/7/1993, J | Subject *<br>Maria Address Change - Get<br>Priority *<br>High | Details<br>Timeout Warning<br>You are about to be logg |                | × •                            |                 |                   |
| the screen they were on<br>previously and any data<br>they had entered is<br>restored.                                                                        | Home Elipibility Evic<br>Notes<br>Communications<br>Attachments<br>Contexts | Lence Care and Pro<br>Notes<br>Subject                     | Arat 1 12                                                     | remaining:                                             | Stay logged in | E we we                        |                 | tails Time Limits |
| Once you log back in after a<br>timeout you are returned to<br>the screen you were on prior                                                                   | Communication Excep<br>Web Addresses                                        |                                                            |                                                               |                                                        | Stay togged in |                                |                 |                   |
| to the interruption and all<br>data is restored so you can<br>continue where you left off.                                                                    |                                                                             |                                                            |                                                               | ¢                                                      |                |                                |                 |                   |

Before 8.0.3, if a system interruption such as a timeout occurred while entering data within a modal, the user was logged out after a warning, and once they logged back in, they were either returned to the dashboard or background page they had been working on (depending on the agency's tab session configuration) so any data entered was lost. Caseworkers are often called away when they are working on something, so this is a frequent scenario for them. It is especially frustrating if they had been entering a lot of text or data at the time of the interruption – for e.g. a note or contact log narrative.

Autorecovery is a new feature introduced in 8.0.3.0 which is triggered when there is a system interruption such as a session timeout, browser crash, or if the user is kicked out without any warning. Now when caseworkers log back into the application after an interruption, they are returned to the screen they were previously on and any data entered is restored.

*Play Video* – In the video, you see Emma has been creating a note when she was called away from her computer, she times out of the application and has to log in again. Once she logs in she is returned to the New note modal

which she had open prior to the timout. As you can see all the data she had entered previously is restored so nothing is lost and she can continue exactly where she left off.

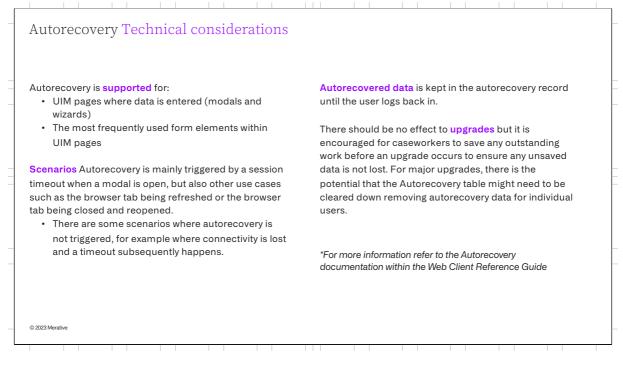

**Currently, in SPM v8.0.3.0 Autorecovery is supported for UIM pages where data is entered.** This is all standard, dynamic, and generated user interface metadata (UIM) modals including wizards across the application.

The most frequently used form elements such as text input fields, address widgets, checkboxes, rich text editors, text areas, date pickers, numbers and dropdowns populated from codetables are all supported by Autorecovery. There are some less frequently used elements which are not supported currently.

For more detail on what's supported and what's not, please refer to the documentation.

Autorecovery is mainly triggered by a session timeout when a modal is open, but there are also other use cases such as the browser tab being refreshed or browser tab or browser window being closed and reopened. While a session is still active the recovery is managed within the session state, this means the user can close the browser tab and re-open it and get back to where they were. However If the user times-out, the recovery is managed by storing the data to the database when the timeout occurs, and restoring the data on login.

If a session is terminated in an "unorderly way" the ability to manage the recovery is lost. This includes situations where connectivity is lost or where the server crashes and a timeout subsequently happens.

## Autorecovered data is kept in the autorecovery record until the user logs

**back in.** Customer organizations, based on their view of the governance of the data, must consider whether they want to customize locally to remove the data at some point, for example by creating a custom batch process if needed.

It is encouraged for caseworkers to save any outstanding work before an **upgrade** occurs to ensure any unsaved data is not lost. For major upgrades, there is the potential that the Autorecovery table might need to cleared down removing autorecovery data for individual users.

| Sysadmin properties                                                                                                    | Description                                                                                                    |
|----------------------------------------------------------------------------------------------------|----------------------------------------------------------------------------------------------------|
| Enable Autorecovery<br>curam.sessionmanagement.tabsession.autorecovery.enabled)                                         | Property to enable autorecovery in all application areas where autorecovery is supported (set to false by default)                                                                                                    |
| Enable CuramFormsAPI<br>curam.sessionmanagement.tabsession.curamformsapi.enabled)                                       | The CuramFormsAPI exposes a programmable interface for forms in modals. The API is used to listen for changes in the form fields, get the field value and set the field value. This feature is currently only supported for use with the Autorecovery feature. |
| Autorecovery throttle interval<br>curam.sessionmanagement.tabsession.autorecovery.throttleinte<br>val)                  | The length of time in milliseconds to be applied between autorecovery post requests to the server (set to 500 by default)                                                                                                    |
| Application Configuration properties                                                                                    | Description                                                                                                    |
| Existing Tab Session Management configurations<br>tabSessionUpdateCountThreshold and<br>abSessionUpdatePeriodThreshold) | Setting the tab session properties enhances the autorecovery<br>experience by ensuring the data is persisted to the database at a<br>frequent interval and that the background page matches the modal that<br>is recovered.                                    |

There are a number of **settings** which are required for autorecovery to work, and others which while not specifically needed for autorecovery will enhance the experience.

Firstly, we have the sys admin properties. For SPMV8.0.3 Autorecovery is not enabled by default. So to avail of Autorecovery, it must be enabled within the System Administration application.

A new API is also provided which is used to listen for changes in form fields (within any standard modals), and

if there is a change, it gets and sets the value within the autorecovery record. By default this API is not enabled. To use autorecovery this API should also be enabled with the System Administration application.

The introduction of the Autorecovery throttle interval property which limits the number of requests that can be sent by the user is limited by time, referred to as throttling. Therefore, it is advisable to leave the property set to the default value of 500 milliseconds. Each autorecovery save request sends all fields in the form, so only the last generated request is sent when the throttle time has elapsed. Throttling is most relevant when using the Rich Text Field where a user's progress is saved as the user is typing instead of waiting for the user to exit the field.

Secondly, we have the Application Configuration properties which are set as part of your deployment configuration and not through system administration

It is advisable to set the tabSessionUpdateCountThreshold and tabSessionUpdatePeriodThreshold.

The tabSessionUpdateCountThreshold setting specifies the number of tab session data updates that must be received before the data is persisted from the web tier to the database. Once the threshold is reached, the recent updates are written to the database.

The tabSessionUpdatePeriodThreshold setting specifies the number of seconds that must have elapsed since the last time session data was persisted from the web tier to the database before a new update will trigger another write.

While autorecovery is not dependant on these values to work, setting them to low values for your system will enhance the user's experience. See the session management section within the Web Client Reference guide for

further information on setting this property.

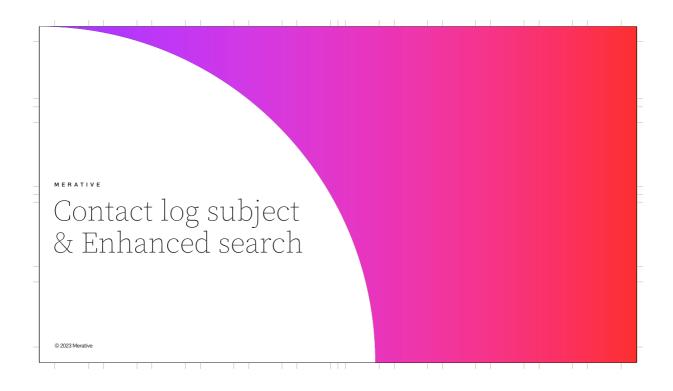

| Contact log sub                                                                              | ect                                                                                                    |                                                 |                             |                                                      |        |                        |                               |                     |            |
|----------------------------------------------------------------------------------------------|----------------------------------------------------------------------------------------------------|-------------------------------------------------|-----------------------------|------------------------------------------------------|--------|------------------------|-------------------------------|---------------------|------------|
| Caseworkers can now enter<br>contact log narrative allowin<br>little more insight to what th | g them to give a                                                                                                    | t.                                              |                             |                                                      |        |                        |                               |                     |            |
| Subject field added to a contact log so you can 🗕 🗕 -                                        | Merative Social Program Mana<br>Home Cases and Plan<br>Maria Hernandez × Child Se<br>Child Services 25<br>Home Allegations Par | New Contact 7 ④ Details ④ Subject and Narrative | ③ Participants ④ Attachment |                                                      |        | Enter Reference Namber | Q<br>() ×<br>* required field | Wetcome Case Worker |            |
| provide an overview about the contact                                                        | Notes<br>Communications<br>Attachments<br>Meeting Minutes                                                                      | Narative<br>← ③ ① ⑥ ⑦ Ø Ø ⊃ C                   | ⊡∦b/u≜-è->                  | i <sub>α</sub> x <sup>a</sup> l≕ I⊞ ⊲⇔ λβ. [Font • ] | Size • |                        |                               | * requi             | ared field |
|                                                                                              |                                                                                                    |                                                 |                             |                                                      |        |                        |                               |                     | ~          |
|                                                                                              |                                                                                                    |                                                 |                             |                                                      |        |                        |                               |                     | ~          |
|                                                                                              |                                                                                                    | Cancel                                          | Save & Exit                 | Back                                                 |        | Next                   |                               |                     |            |
| © 2023 Merative                                                                              |                                                                                                    |                                                 |                             |                                                      |        |                        |                               |                     |            |

In SPM V8.0.3 caseworkers can now enter a subject for a contact log narrative in addition to the other fields. This will provide overview information for the contact giving a little more insight into what the contact is about.

| Contact log su               | bject                                                                                                    |                                                                                                    |                                                                                                    |                                                                                                    |                                                         |                                                                                   |                                                                |                                                                                             |                                                                                                    |                   |
|------------------------------|----------------------------------------------------------------------------------------------------|----------------------------------------------------------------------------------------------------|----------------------------------------------------------------------------------------------------|----------------------------------------------------------------------------------------------------|---------------------------------------------------------|-----------------------------------------------------------------------------------|----------------------------------------------------------------|---------------------------------------------------------------------------------------------|----------------------------------------------------------------------------------------------------|-------------------|
| Subject is displayed on a    | ll contact log pa                                                                                                    | ages.                                                                                                    |                                                                                                    |                                                                                                    |                                                         |                                                                                   |                                                                |                                                                                             |                                                                                                    |                   |
|                              |                                                                                                    |                                                                                                    |                                                                                                    |                                                                                                    |                                                         |                                                                                   |                                                                |                                                                                             |                                                                                                    |                   |
|                              | Merative Social Program<br>Home Cases and<br>Maria Hemandez X Hernandez O                                                                                                    | d Plans Inbox Calendar<br>Hemandez Ongoing 267 ×                                                                                                    |                                                                                                    |                                                                                                    |                                                         |                                                                                   | Enter Reference Aum                                            | bar Q                                                                                       | Welcome Case W                                                                                                | iorker A          |
| Subject field visible in the | Home Contacts Contact Logs Control Logs Control Logs Cont | Removals and Placements Datcome Plans Legal Participants Contact Logs All Contacts Search                                                                                                    | Administration                                                                                             |                                                                                                    |                                                         |                                                                                   | New                                                            | Contact Preview Se                                                                          | elected Contacts                                                                                              | 6 8 0             |
| list so its easier to find a | - MeetingHicuteer                                                                                                    | 🕀 Subject                                                                                                    | Туре                                                                                                    | Purpose                                                                                                    | Location                                                | Method                                                                            | Source                                                         | Start                                                                                       | End                                                                                                    |                   |
| specific contact by          | Notes                                                                                                    |                                                                                                    |                                                                                                    |                                                                                                    |                                                         |                                                                                   |                                                                |                                                                                             |                                                                                                    |                   |
|                              | Notes                                                                                                    | Maria - parent teacher meeting incident                                                                                                    | Notification                                                                                               | Other                                                                                                    | Other                                                   | Phone                                                                             | Ongoing                                                        | 1/30/2023 09:00                                                                             | 1/30/2023 09:30                                                                                               |                   |
| scanning the subjects        | Notes                                                                                                    | Maria - parent teacher meeting incident     Maria - Altercation at school     Domestic Abuse Contact for     Investigation                                                                                 | Notification<br>Notification<br>Interview                                                                  | Other<br>Other<br>Alleged Victim Contact                                                                                                    | Other<br>Other<br>Office                                | Phone<br>Phone<br>Face to Face                                                    | Ongoing<br>Ongoing<br>Ongoing                                  | 1/30/2023 09:00<br>1/30/2023 09:00<br>1/30/2023 01:30                                       | 1/30/2023 09:30<br>1/30/2023 09:30<br>1/30/2023 02:00                                                         |                   |
|                              | Notes                                                                                                    | Maria - Altercation at school     Domestic Abuse Contact for                                                                                                    | Notification                                                                                               | Other                                                                                                    | Other                                                   | Phone                                                                             | Ongoing                                                        | 1/30/2023 09:00                                                                             | 1/30/2023 09:30                                                                                               |                   |
|                              | Notos                                                                                                    | Maria - Altercation at school     Domestic Abuse Contact for     Investigation                                                                                                    | Notification                                                                                               | Other<br>Alleged Victim Contact                                                                                                    | Other<br>Office                                         | Phone<br>Face to Face                                                             | Ongoing<br>Ongoing                                             | 1/30/2023 09:00<br>1/30/2023 01:30                                                          | 1/30/2023 09:30<br>1/30/2023 02:00                                                                            |                   |
|                              | Nones                                                                                                    | Maria - Altercation at school     Ormestic Abuse Contact for     Investigation                                                                                                    | Notification<br>Interview<br>Home Visit                                                                    | Other<br>Alleged Victim Contact<br>Initial Contact with Alleged Victim<br>Assessment Discussion Entry, Case                                                                                           | Other<br>Office<br>Office                               | Phone<br>Face to Face<br>Hardcopy                                                 | Ongoing<br>Ongoing<br>Ongoing                                  | 1/30/2023 09:00<br>1/30/2023 01:30<br>1/30/2023 01:30                                       | 1/30/2023 09:30<br>1/30/2023 02:00<br>1/30/2023 03:00                                                         | •••               |
|                              | Noza s                                                                                                    | Maria Athercation at school     Dometic Abore Contact for     Insufficience     Acoust Contact for     Acoust Contact for     Hospital via ther Maria fiel down stars                                      | Notification<br>Interview<br>Home Visit<br>Interview                                                       | Other<br>Alleged Victim Contact<br>Initial Contact with Alleged Victim<br>Assessment Discussion Entry, Case<br>Planning Entry                                                                         | Other<br>Office<br>Office<br>Home                       | Phone<br>Face to Face<br>Hardcopy<br>Face to Face                                 | Ongoing<br>Ongoing<br>Ongoing<br>Ongoing                       | 1/30/2023 09:00<br>1/30/2023 01:30<br>1/30/2023 01:30<br>1/24/2023 00:00                    | 1/30/2023 09:30<br>1/30/2023 02:00<br>1/30/2023 03:00<br>1/24/2023 00:30                                      | •••               |
|                              | Noza s                                                                                                    | Maria Athecation at school     Downric Above Contact for     Investigation     Acord consumption discussion     Hospital via ther Maria feed down stairs     (alcoho)                                      | Notification Interview Home Visit Interview Interview Multi-Disciplinary                                   | Other<br>Alleged Victim Contact<br>Initial Contact with Alleged Victim<br>Assessment Discussion Entry, Case<br>Planning Entry<br>Assessment Discussion Entry                                          | Other<br>Office<br>Office<br>Home<br>Hospital           | Phone<br>Face to Face<br>Hardcopy<br>Face to Face<br>Face to Face                 | Ongoing<br>Ongoing<br>Ongoing<br>Ongoing<br>Ongoing            | 1/30/2023 09:00<br>1/30/2023 01:30<br>1/30/2023 01:30<br>1/24/2023 00:00<br>1/11/2023 01:30 | 1/30/2023 09:30<br>1/30/2023 02:00<br>1/30/2023 03:00<br>1/24/2023 00:30<br>1/1/2023 02:00                    | ···<br>···<br>··· |
|                              | Nos I                                                                                                    | Maria Athecation at school     Downstie Abore Contact for     Lowstigation     Actional consumption discussion     Hospital visit after Maria feet down stairs     Lacobol     MOT Meeting regurding Maria | Notification<br>Interview<br>Home Visit<br>Interview<br>Interview<br>Multi-Disciplinary<br>Team Conference | Other Alleged Victim Contact Initial Contact with Alleged Victim Assessment Discussion Entry, Case Planning Entry Assessment Discussion Entry MDT Conference Entry Alleged Victim Contact, Assessment | Other<br>Office<br>Office<br>Home<br>Hospital<br>Office | Phone<br>Face to Face<br>Hardcopy<br>Face to Face<br>Face to Face<br>Face to Face | Ongoing<br>Ongoing<br>Ongoing<br>Ongoing<br>Ongoing<br>Ongoing | 1/30/2023 09:00<br>1/30/2023 01:30<br>1/30/2023 01:30<br>1/24/2023 00:00<br>1/11/2023 01:30 | 1/30/2023 09:30<br>1/30/2023 02:00<br>1/30/2023 03:00<br>1/24/2023 00:30<br>1/11/2023 02:00<br>1/9/2023 11:00 |                   |

The subject is displayed on all the contact log pages including the contact log list meaning caseworkers can scan the list of contacts to find a particular one more easily than before

As the subject is optional, there may be contacts which don't have a subject but it can be easily added through modifying the record if needed.

| Human Carlan and Rame 2000         Columbia           Windhamadar X         Interaction Spring 2017           Herrandoz Coloradar         Interaction Spring 2017           Terming Coloradar         Interaction Spring 2017           Carlan and Rame 2010         Octored Rame 2010           Spring Coloradar         Interaction Spring 2017           Carlan and Participants         New Collaction                                                                                                    | Enhanced col             | ntact log                  | search                                                                                                    |                       |    |       |                        |                           |               |
|----------------------------------------------------------------------------------------------------|--------------------------|----------------------------|----------------------------------------------------------------------------------------------------|-----------------------|----|-------|------------------------|---------------------------|---------------|
| and the narrative for specific text.                                                                                                    |                          | itact log                  | Search                                                                                                    |                       |    |       |                        |                           |               |
| Can search by subject and narrative in addition to the other fields   Search results show exactly where the search                                                                                                    |                          |                            | ıbject                                                                                                    |                       |    |       |                        |                           |               |
| Can search by subject<br>and narrative in addition<br>to the other fields<br>Search results show<br>exactly where the search                                                                                                    |                          |                            |                                                                                                    |                       |    |       | Etter Reference Number | Q. Welcome Case           | e Warker   옷~ |
| Can search by subject with white the search by subject search results show exactly where the search of the search is search and harm is the search is search is search          |                          | Hernandez Or               | Ongoing 267                                                                                                    | ipants Administration |    |       |                        |                           |               |
| Can search by subject                                                                                                    |                          | Communications             |                                                                                                    |                       |    |       | New Contact            | Preview Selected Contacts | C 🖨 🕲         |
| to the other fields     Content of prices:     Content of prices:                                                                                                    |                          |                            | Subject and Narrative                                                                                                    |                       |    |       | ,                      |                           |               |
| Search results show<br>exactly where the search                                                                                                    | to the other fields      |                            |                                                                                                    |                       |    | ipant | ·                      |                           | -             |
| Search resulfs show exactly where the search                                                                                                    |                          |                            | Туре                                                                                                    |                       |    |       | v                      | _                         |               |
| Null yyyy     Items       Search results show<br>exactly where the search     Type                                                                                                    |                          |                            |                                                                                                    |                       | v  |       | ~                      |                           |               |
| Search results show<br>exactly where the search<br>bases and market in the search<br>the search and the search and the s |                          |                            |                                                                                                    |                       |    |       |                        |                           |               |
| exactly where the search and the index of the index of th          |                          |                            | Search Results (Number of Items: 2)                                                                                                    |                       | 34 | Reset | ,                      |                           |               |
| terms were found                                                                                                    | exactly where the search |                            |                                                                                                    |                       |    |       |                        |                           |               |
| Party-speed backet         Party-speed backet         Party-s                                                                                                    | terms were found         | -                          | Further details about altercation - teacher I     Maria - parent teacher meeting incident     Maria phoned to discuss an altercation while                                                                                                    | has mad               |    |       | 30/01/2023 09:30:00    |                           |               |
| Alter     Alter     A               | © 2023 Merative          | https://10.0.0.27/Curam/er | Procession of the second second secon | ction.do#             |    |       |                        |                           |               |

If subject is configured, Caseworkers can now search both the subject and the narrative for specific text. The search returns a list of contacts that contain any of the words entered. The search will also find matches that contains similar words. For e.g if counsellor is entered, records which contain the word 'counsellor' or 'counselling' are returned. For best matches, it is advised to enter more characters.

Within the search results, the caseworker can easily see where the words were found – whether it was in

the subject or the narrative or if it was in both. Each search displays the results in ranked order based on best match.

| Enhanced contact lo                                                                            | g search                                                                                                    |                             |                                          |              |        |                                              |                           |                          |
|------------------------------------------------------------------------------------------------|----------------------------------------------------------------------------------------------------|-----------------------------|------------------------------------------|--------------|--------|----------------------------------------------|---------------------------|--------------------------|
| Caseworkers can search both the and the narrative for specific text.                           | subject                                                                                                    |                             |                                          |              |        |                                              |                           |                          |
|                                                                                                | Management<br>Plans Inbax Calendar<br>ensanda Ongoing 367 <b>x</b>                                                                                                    |                             |                                          |              |        | Exter Reference Barnhar                      | Q. Welcome                | Case Worker   A ~        |
| Hernandez Or<br>Horne Corrects                                                                 | ngoing 267<br>Removals and Placements Outcome Plans Legal Participants Administra                                                                                                    | tion                        |                                          |              |        |                                              |                           | ··· <                    |
| Constitution<br>Constitution                                                                   | Search Contacts                                                                                                    |                             | 5                                        | Search Reset |        | New Contact                                  | Preview Selected Contacts | ී 🖶 🕲<br>"required field |
| Meeting Minutes<br>Notes                                                                       | Search Results (Number of Items: 2)                                                                                                    |                             |                                          |              | A      |                                              |                           |                          |
|                                                                                                | Subject and Narrative                                                                                                    | Type                        | Purpose                                  | Location     | Method | Date                                         |                           |                          |
|                                                                                                | ✓                                                                                                    | Notification                | Other                                    | Other        | Phone  | 30/01/2023 09:00:00 -<br>30/01/2023 09:30:00 |                           |                          |
| Expanding the row shows<br>the search terms within<br>the narrative text — — — — — — — — — — — | Narative Ortids Participants Attachments<br>Clase Worker On 1/30/2023 15:546<br>Further details about <u>altercation</u> - teacher has made a comp<br>Clase Worker On 1/30/2023 15:11<br>Maria phomed to discuss an <u>altercation</u> which took place at t |                             |                                          |              |        |                                              |                           |                          |
|                                                                                                | We briefly discussed - further details to be added<br>I can continue adding the details later when I have more tim                                                                                                    | ie .                        |                                          |              |        |                                              |                           |                          |
|                                                                                                | Maria - parent fascher meeting incident     Maria phoned to discuss an altercation which took     place                                                                                                    | Notification                | Other                                    | Other        | Phone  | 30/01/2023 09:00:00 -<br>30/01/2023 09:30:00 |                           |                          |
|                                                                                                | Narrative Details Participants Attachments<br>Case Worker On 1/30/2023 15:41<br>Maria phoned to discuss an altercation which took place at t                                                                                                    | he school yesterday betweer | her child's <mark>teacher</mark> and her | rsetf        |        |                                              |                           |                          |
|                                                                                                | We briefly discussed - further details to be added                                                                                                    |                             |                                          |              |        |                                              |                           |                          |
| © 2023 Merative                                                                                |                                                                                                    |                             |                                          |              |        |                                              |                           |                          |
|                                                                                                |                                                                                                    |                             |                                          |              |        |                                              |                           |                          |

When caseworkers expand a row within the search results, they can also see exactly where in the narrative the search word was found.

This enhanced searching capability means it is much easier to locate a contact quickly especially when there could be 100s of contacts recorded against a case. Caseworkers no longer need to scroll down long lists and open each contact individually to find what they are looking for.

|                   | hanced                                                                        | cont                        | act I                      | og s                               | searc                                        | n                                    |              | Notico Social Program                               | Anageneet                                                      |                             |          |                 |                                              | THE REPORT MADE                                            | Q Relate                   | ne Lasa Riselan |
|-------------------|-------------------------------------------------------------------------------|-----------------------------|----------------------------|------------------------------------|----------------------------------------------|--------------------------------------|--------------|-----------------------------------------------------|----------------------------------------------------------------|-----------------------------|----------|-----------------|----------------------------------------------|------------------------------------------------------------|----------------------------|-----------------|
|                   |                                                                               |                             |                            |                                    |                                              |                                      |              | None Cases and<br>Nationalities & M<br>Hernandez Or | Pana Intes Colordor<br>mandai Ingelig 267 x<br>going 267       |                             |          |                 |                                              |                                                            |                            |                 |
|                   |                                                                               |                             |                            |                                    |                                              |                                      |              | Construe                                            | Search Contacts                                                | pi Pariganto Administration |          |                 |                                              | Nex Contact                                                | . Proview Selected Contact | n 60            |
|                   |                                                                               |                             |                            |                                    |                                              | ive only sear                        |              | Communications<br>Planning Neurises<br>Nation       | el Lonten Seach<br>Bearch Criteria                             |                             |          |                 |                                              |                                                            |                            | 100410          |
|                   |                                                                               |                             |                            |                                    |                                              | ole if subject<br>ed for contac      |              | ••                                                  | bacter attaction<br>beacher attaction<br>Centering Putricipant |                             |          | Lantan Particip |                                              |                                                            |                            |                 |
|                   |                                                                               |                             |                            |                                    | uisabi                                       | eu loi comac                         | 1053         |                                                     | Maria Hernandez<br>Tron                                        |                             |          | x v Noted       |                                              |                                                            |                            |                 |
|                   |                                                                               |                             |                            |                                    |                                              |                                      |              |                                                     | Peyme<br>Statless                                              |                             |          | v Ent Day       |                                              |                                                            |                            |                 |
|                   |                                                                               |                             |                            |                                    |                                              |                                      |              |                                                     | RULYYY B HO                                                    |                             |          | 10.1/9997       | d sean v                                     | -                                                          |                            |                 |
|                   |                                                                               |                             |                            |                                    |                                              |                                      |              |                                                     | Search Results (Number of Dense: 2                             |                             |          |                 |                                              |                                                            |                            |                 |
| Social Program Ha | seageneet<br>Sens Intra Calendar                                              |                             |                            |                                    |                                              |                                      |              |                                                     | Type                                                           | Purpose                     | Lecition | Method          | bes                                          | Aandwe                                                     |                            |                 |
| Hernandez Ong     | nanches Crepting 247 X                                                        |                             |                            |                                    |                                              |                                      |              |                                                     | > Soffcation                                                   | Other                       | Other    | Face to Face    | 36/05/2023 0R/00/00 -<br>36/05/2023 0R/00/00 | Further details about <b>altocation</b> - toucher has made |                            |                 |
| Hermandez Onge    | pong 267<br>musik and Pasaments Cuisame Pars Legal Par                        | agarta Administration       |                            |                                    |                                              |                                      |              |                                                     | > Soffcation                                                   | Other                       | Other    | Phone           | 36/01/2023 09:00:00 -<br>36/01/2023 09:30:00 | Maria phoned to discuss an attention which took<br>place   |                            |                 |
| merings           | Search Contacts                                                               |                             |                            |                                    |                                              |                                      |              | 00                                                  |                                                                |                             |          |                 |                                              |                                                            |                            |                 |
| munications       | Mada Newsenity                                                                |                             |                            |                                    |                                              |                                      |              | equired field                                       |                                                                |                             |          |                 |                                              |                                                            |                            |                 |
| ring Moules       | Hata Hernandez                                                                |                             | X v                        | Marked .                           |                                              |                                      |              |                                                     |                                                                |                             |          |                 |                                              |                                                            |                            |                 |
|                   |                                                                               |                             |                            |                                    |                                              |                                      |              |                                                     |                                                                |                             |          |                 |                                              |                                                            |                            |                 |
|                   | Parpent                                                                       |                             |                            | Leoder                             |                                              |                                      |              |                                                     |                                                                |                             |          |                 |                                              |                                                            |                            |                 |
|                   |                                                                               |                             |                            | 612244                             |                                              |                                      |              |                                                     |                                                                |                             |          |                 |                                              |                                                            |                            |                 |
|                   | NACON D Hann V                                                                |                             |                            | B/G/yyyy                           | B Hone V                                     |                                      |              |                                                     |                                                                |                             |          |                 |                                              |                                                            |                            |                 |
|                   |                                                                               | -                           |                            |                                    | Reat                                         |                                      |              |                                                     |                                                                |                             |          |                 |                                              |                                                            |                            |                 |
|                   |                                                                               |                             |                            | Law                                | ( Level                                      |                                      |              |                                                     |                                                                |                             |          |                 |                                              |                                                            |                            |                 |
|                   | Search Results (Number of Items: 2)                                           |                             |                            |                                    |                                              |                                      | <u>^</u>     |                                                     |                                                                |                             |          |                 |                                              |                                                            |                            |                 |
|                   | 160                                                                           | Parjacos                    | Location M                 | ettod                              | Date                                         | Naturbe                              |              |                                                     |                                                                |                             |          |                 |                                              |                                                            |                            |                 |
|                   | V 🗌 Netfizion                                                                 | 0ther                       | Other Fi                   | koo ta Face                        | 30/01/0023 09:00:00 -<br>30/01/0023 09:00:00 | Further details about advection - No | the has made |                                                     |                                                                |                             |          |                 |                                              |                                                            |                            |                 |
|                   | Analysi Drah Patispina Alashiera                                              |                             |                            |                                    |                                              |                                      |              |                                                     |                                                                |                             |          |                 |                                              |                                                            |                            |                 |
|                   | Case Worker On 1/35/2023 15-56<br>Further details about altercation - teacher | has made a complaint and Ma | the is not slowed easy the | wheel while investme               | ine is in place                              |                                      |              | 5                                                   | earch results                                                  | show                        |          |                 |                                              |                                                            |                            |                 |
|                   | Case Womer On 1/10/2023 15:13                                                 |                             |                            |                                    | 4                                            |                                      |              |                                                     | xactly where t                                                 | he search                   |          |                 |                                              |                                                            |                            |                 |
|                   | Maria phoned to discuss an altercation w                                      |                             | isterdag between her child | s <mark>Seacher</mark> and herself | -                                            |                                      |              |                                                     |                                                                |                             |          |                 |                                              |                                                            |                            |                 |
|                   | We briefly discussed - further details to b                                   |                             |                            |                                    |                                              |                                      |              | t                                                   | erms were fou                                                  | na                          |          |                 |                                              |                                                            |                            |                 |
|                   | I can continue adding the details later wh                                    | es I have more time         |                            |                                    |                                              |                                      |              |                                                     |                                                                |                             |          |                 |                                              |                                                            |                            |                 |
|                   |                                                                               |                             |                            |                                    |                                              |                                      |              |                                                     |                                                                |                             |          |                 |                                              |                                                            |                            |                 |
|                   |                                                                               |                             |                            |                                    |                                              |                                      |              |                                                     |                                                                |                             |          |                 |                                              |                                                            |                            |                 |

If the subject is not configured by the agency, caseworkers can still avail of the enhanced search to find contacts much more easily. Caseworkers can search the narrative for the specific text entered and the search will return a list of contacts that contain any of the words entered within the narrative.

| Enhanced cor               | tact lo                   | rsearch                                     |                            |              |        |                     |          |              |                              |                        |                           |              |
|----------------------------|---------------------------|---------------------------------------------|----------------------------|--------------|--------|---------------------|----------|--------------|------------------------------|------------------------|---------------------------|--------------|
| Linianceu con              | itact 10                  | g scarch                                    |                            |              |        |                     |          |              |                              |                        |                           |              |
|                            |                           |                                             |                            |              |        |                     |          |              |                              |                        |                           |              |
|                            |                           |                                             |                            |              |        |                     |          |              |                              |                        |                           |              |
| 1                          | Merative Social Program M | ansforment                                  |                            |              |        |                     |          |              | Poster Balan                 | ence Number            | Q Welcome I               | Case Worker  |
|                            |                           |                                             |                            |              |        |                     |          |              |                              |                        |                           |              |
|                            | Maria Hernandez X Her     |                                             |                            |              |        |                     |          |              |                              |                        |                           |              |
|                            | Hernandez Onj             |                                             |                            |              |        |                     |          |              |                              |                        |                           |              |
|                            | Home Contacts F           | errovals and Placements Outcome Plans Legal | Participanta Administratio | 18           |        |                     |          |              |                              |                        |                           |              |
|                            | Contact Logs              | Search Contacts                             |                            |              |        |                     |          |              |                              | New Contact            | Preview Selected Contacts | 00           |
|                            | Communications            |                                             |                            |              |        |                     |          |              |                              |                        |                           | * required f |
|                            | Meeting Minutes           | All Contacts Search                         |                            |              |        |                     |          |              |                              |                        |                           |              |
|                            | Notes                     | Search Criteria                             |                            |              |        |                     |          |              |                              |                        | ^                         |              |
|                            |                           | Subject and Narrative                       |                            |              |        |                     |          |              |                              |                        |                           |              |
| Can filter by other search |                           | teacher altercation                         |                            |              |        |                     |          |              |                              |                        |                           |              |
| criteria to narrow the     |                           | Concerning Participant                      |                            |              | ~      | Contact Participant |          |              |                              | ~                      |                           |              |
| search results             |                           | Туре                                        |                            |              |        | Method              |          |              |                              | · · ·                  |                           |              |
| scarennesans               |                           | . the                                       |                            |              | ~      | Face to Face        |          |              |                              | x v                    |                           |              |
|                            |                           | Parpose                                     |                            |              |        | Location            |          |              |                              |                        | _                         |              |
|                            |                           |                                             |                            |              | ~      |                     |          |              |                              | ~                      |                           |              |
|                            |                           | Start Date                                  |                            |              |        | End Date            |          |              |                              |                        |                           |              |
|                            |                           | H/d/yyyy 🗎 HHomm                            | × .                        |              |        | M/d/yyyy            | B HRzm   | m v          |                              |                        |                           |              |
|                            |                           |                                             |                            |              |        | Search              | Reset    |              |                              |                        |                           |              |
|                            |                           | Search Results (Number of Items: 1)         |                            |              |        |                     |          |              |                              |                        | ^                         |              |
|                            |                           | Subject and Narrative                       |                            | Type         | Purpos | ie .                | Location | Method       | Date                         |                        |                           |              |
|                            |                           | >                                           | wacher has made            | Notification | Other  |                     | Other    | Face to Face | 30/01/2023 0<br>30/01/2023 0 | 19:00:00 -<br>19:30:00 |                           |              |
|                            |                           |                                             |                            |              |        |                     |          |              |                              |                        |                           |              |
| © 2023 Merative            |                           |                                             |                            |              |        |                     |          |              |                              |                        |                           |              |
|                            |                           |                                             |                            |              |        |                     |          |              |                              |                        |                           |              |

Caseworkers can still filter by the other search criteria such as the start and end date or the concerning participant, to further narrow the search

| 0   | ntact log subject                                                                               |                                                             |
|-----|-------------------------------------------------------------------------------------------------|-------------------------------------------------------------|
|     | A new 'subject' field has been added to the Contact Log                                         | g entity                                                    |
| 0   | ntact log subject settings                                                                      |                                                             |
| Sys | sadmin properties                                                                               | Description                                                 |
| _   | able Oantaat last Oaklast                                                                       |                                                             |
| (cu | able Contact Log Subject<br>Iram.contactlog.subject.enabled)<br>Ihanced search for contact logs | Indicates if the subject field is enabled for contact logs. |
| (cu | ıram.contactlog.subject.enabled)                                                                | The enhanced contact log search has been developed          |

A new 'subject' field has been added to the contact log entity.

By default for SPMV8.0.3 the subject field is not enabled on any screens. In order to avail of the subject field for a contact, it must be enabled within System Administration. Once enabled, the subject field is displayed on all contact pages.

The enhanced search for contact logs allows caseworkers to search the narrative for specific text or keywords. This capability to search by narrative is automatically enabled for 8.0.3, it does not have to be configured. However it can be turned off if required by an agency through a hidden property.

If the subject has been enabled for contact logs then the enhanced search also allows caseworkers to search the subject in addition to the narrative for specific text.

The enhanced contact log search has been developed using Lucene (v 8.11). Lucene is an open source third party library for searches. We have specifically leveraged the Lucene Memory Index feature which uses natural language processing (NLP). The Lucene API we call returns the best-matched fragment(s) for the keywords or text provided, with the keywords highlighted in yellow. Lucene supports porter-stemming, so similar words will be searched for too. Lucene also provides language analysers for a great number of languages. We've taken advantage of that and the appropriate analyser is used for each of our nine group-one languages. The analyser invoked is based on the user's locale.

There is a link to more information about this feature if needed.

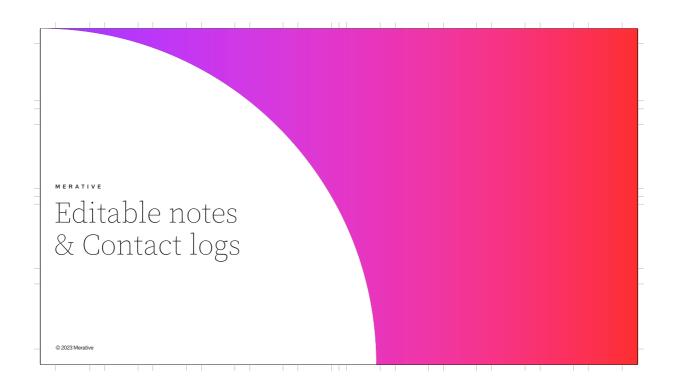

|   |                                               |                                                                                                    |                        |     |                             |                                                 |                                                                                                    |                                                                                                    |                                                                                     |                       |                       |                         | _  |
|---|-----------------------------------------------|----------------------------------------------------------------------------------------------------|------------------------|-----|-----------------------------|-------------------------------------------------|----------------------------------------------------------------------------------------------------|----------------------------------------------------------------------------------------------------|-------------------------------------------------------------------------------------|-----------------------|-----------------------|-------------------------|----|
|   | Edit                                          | able notes and                                                                                                    | contact logs           |     |                             |                                                 |                                                                                                    |                                                                                                    |                                                                                     |                       |                       |                         | _  |
|   | any not                                       | I V8.0.3, caseworkers will be<br>tes or contact log narratives<br>ded to, for a specific editab<br>strator.                                                    | s they have created or |     |                             |                                                 |                                                                                                    |                                                                                                    |                                                                                     |                       |                       |                         |    |
|   | Manakar Paula Bandone Manad                   |                                                                                                    |                        | 0   | Madagama Para Mandan 🛛 🔍 yi | Nective Secial Program                          | Management                                                                                                    |                                                                                                    |                                                                                     | Court Relations March | ~ Q                   | Weiczme Case Worker 8 4 |    |
|   | Home Cises and Plans                          | Edit Contact                                                                                                    |                        | Ø × |                             | Home Cases and                                  | Plans Inbox Calance                                                                                                    |                                                                                                    |                                                                                     | Φ×                    |                       |                         |    |
|   | Shortcuts <                                   | Concerning Case Pletitioant                                                                                                    |                        |     |                             | Shortcuts C                                     | Maria Hemandez                                                                                                    | Edit Note                                                                                                    |                                                                                     | Trequired field       |                       |                         |    |
|   | Copture Contact Log                           | Maria Hemandez                                                                                                    |                        |     | Mianam C. R. O.             | Capture Contact Leg<br>Origing Contacts Due     | Home Evidence Bac                                                                                                    | Subject *<br>Maria Address Change - Get Details                                                                                      |                                                                                     |                       |                       | MA. COO                 |    |
|   | Register Person and Dreate Case               |                                                                                                    |                        |     | IN CANADA C 🛛 🛈             | Pargister Person and Create Ce                  | Conversion Conversion of Conversion Conversion Conversi | Printy *<br>High K V                                                                                                    | besitvity *<br>1 × ~                                                                |                       | Distr                 |                         |    |
| - | Men Caste Query<br>My Castel                  | Namative Update                                                                                                    |                        | ^   | End                         | PlyEsters                                       | Abahnens                                                                                                    | A You can centinue editing the note until 2/2/2023 14                                                                                |                                                                                     |                       |                       |                         | 1  |
| - | My Case Queries<br>My Recently Assigned Cases | Subject<br>Marka - Altercation at school                                                                                                    |                        |     | 023 1/30/2023<br>09:33      | My Edite Quelets<br>My Recently Assigned Cases. | Contacts<br>Extensions                                                                                                    | 601600*<br>48080###50896#                                                                                                    | 11 A* 0* x, x' II II < > AM * 1                                                     | 2 -                   | 14:52 High            | Active                  | 1- |
| - | My Recently Viewed Cases                      | ر Nou can continue editing the narrative until 2/2/2023 15:09.                                                                                                 |                        |     |                             | Pty Recently Viewed Cases                       | Communication Except                                                                                                    | Maria has changed her address - she mentioned this in passing h<br>of the move in case it affects her benefit just change, household | o Emma Harria, so we need to get details of her new address and a composition etc.) |                       |                       |                         |    |
|   | iearch ~                                      | tol handle<br>  午前前前時ののうちと回望ちが見る"な" x, x" に i                                                                                                    | i > c: Aug - 12 -      |     |                             | Search ~                                        | Web Addresses                                                                                                    | Emma had been on the phone to Maria about an unrelated matter<br>Setting this to high priority                                       | r when she mentioned this so there is much to discuss with Maria.                   |                       |                       |                         |    |
|   |                                               | Maria phoned to discuss an alternation which look place at the school pesterday between her child's test.<br>We briefly discussed - Surber details to be added | ther and hemself       |     |                             |                                                 |                                                                                                    | I can now order new lost directly where I left of when I saved it.                                                                   |                                                                                     |                       |                       |                         |    |
|   |                                               | I can continue adding the details later when I have more time                                                                                                  |                        |     |                             |                                                 |                                                                                                    | 1                                                                                                    |                                                                                     |                       | dress and discuss the | circumstances of        |    |
|   |                                               |                                                                                                    |                        |     |                             |                                                 |                                                                                                    | 1                                                                                                    |                                                                                     |                       | with Marik.           |                         |    |
|   |                                               |                                                                                                    |                        |     |                             |                                                 |                                                                                                    | care of                                                                                                    | Save                                                                                |                       |                       |                         |    |
|   |                                               | Cancel                                                                                                    | Saw                    |     |                             |                                                 |                                                                                                    |                                                                                                    |                                                                                     |                       |                       |                         |    |
| - |                                               |                                                                                                    |                        | ×.  |                             |                                                 | 1                                                                                                    |                                                                                                    |                                                                                     |                       |                       |                         | Ъ  |
|   |                                               |                                                                                                    |                        |     |                             |                                                 | 1                                                                                                    |                                                                                                    |                                                                                     |                       |                       |                         |    |
|   |                                               |                                                                                                    |                        |     | Can make ι                  | Inlimited edit                                  | s to 📕                                                                                                    |                                                                                                    |                                                                                     |                       |                       |                         |    |
|   |                                               |                                                                                                    |                        |     | the text of r               | otes and con                                    | tact                                                                                                    |                                                                                                    |                                                                                     |                       |                       |                         |    |
|   |                                               |                                                                                                    |                        |     | log narrativ                | es for a period                                 | 1.                                                                                                    |                                                                                                    |                                                                                     |                       |                       |                         |    |
|   |                                               |                                                                                                    |                        |     |                             |                                                 |                                                                                                    |                                                                                                    |                                                                                     |                       |                       |                         |    |
|   | © 2023 Mer                                    | rative                                                                                                    |                        |     |                             |                                                 |                                                                                                    |                                                                                                    |                                                                                     |                       |                       |                         |    |
|   | 0 1111 1101                                   |                                                                                                    |                        |     |                             |                                                 |                                                                                                    |                                                                                                    |                                                                                     |                       |                       |                         |    |
| L |                                               |                                                                                                    |                        |     |                             | 1                                               |                                                                                                    |                                                                                                    |                                                                                     | 1                     |                       |                         | 1  |

Before 8.0.3, caseworkers were unable to edit their contact log narrative or note text in place. Once they started to enter a contact log for e.g., they had to complete it in one go and make sure it had all the necessary details and contained no mistakes. Caseworkers typically don't have the time to do this in one sitting, they like to be able to come back later and complete their work, when they have more time but they still need to capture some initial details so they don't forget about the interaction they're describing.

In SPM V8.0.3, caseworkers will now be able to update the text of any notes or contact log narratives they have created or appended to, for a specific editable period that is set by an administrator. By default this period is 72 hours.

Taking contact logs as an example, this means for 72 hours after a contact log is created, the caseworker who created the contact log can make unlimited edits to the text and can come back to the contact log when they have more time to spend writing up and correcting the detail.

| Editab                                                                                                    | ole con                                                                                                    | tact logs                                                                                                    |                                                                          |                             | s and Plans Inbox                                    |                                             |                                                             |                  |                  | Enter Refere | nce Number        | Q                           | Welcome Case Wo           | rter   A· |
|----------------------------------------------------------------------------------------------------|----------------------------------------------------------------------------------------------------|----------------------------------------------------------------------------------------------------|--------------------------------------------------------------------------|-----------------------------|------------------------------------------------------|---------------------------------------------|-------------------------------------------------------------|------------------|------------------|--------------|-------------------|-----------------------------|---------------------------|-----------|
|                                                                                                    |                                                                                                    |                                                                                                    |                                                                          |                             | Kernovals and Placements     Removals and Placements |                                             | Participants Administra                                     | tion             |                  |              |                   |                             |                           |           |
|                                                                                                    |                                                                                                    |                                                                                                    |                                                                          | ContactLogs<br>ContractLogs | Contact Log                                          | sarch                                       |                                                             |                  |                  |              | New Contact       | Preview Selecter            |                           | 60        |
|                                                                                                    | caseworke                                                                                                    | tooltip text help<br>s understand they <<br>contact log narrative.                                                                                                    |                                                                          | Meeting Hinutes<br>Notes    | Sub)                                                 | aject<br>ria - Altercation at school        | Type                                                        | Purpose<br>Other | Location         | Phone        | Source<br>Ongoing | Start<br>1/30/2023<br>09:00 | End<br>1/30/2023<br>09:30 |           |
|                                                                                                    |                                                                                                    |                                                                                                    |                                                                          |                             |                                                      |                                             |                                                             |                  |                  |              |                   |                             |                           |           |
|                                                                                                    |                                                                                                    |                                                                                                    |                                                                          |                             | Ester Refer                                          | erence Mamber Q                             | Welcome Case Wo                                             | nur   8 ×        |                  |              |                   |                             |                           |           |
| Home Cases and Plans                                                                                                    | Inbox Calendar                                                                                                    | Jacobia 100 y                                                                                                    |                                                                          |                             | Ester Refer                                          | erence Maniber Q                            | Welcome Case Wo                                             | nar   A.∽        |                  |              |                   |                             |                           |           |
| Home Cases and Plans                                                                                                    |                                                                                                    |                                                                                                    |                                                                          |                             | Etter Refer                                          | erence Number Q                             | Watcore Case We                                             | iar A.v<br>      |                  |              |                   |                             |                           |           |
| Home Cases and Plans<br>artcuts <<br>is ^                                                                                                    | Inbox Gelendar<br>Maria Hernandez X Her<br>Hernandez Ong                                                                                                    |                                                                                                    | Participants Admi                                                        | instation                   | Ester Refer                                          | evence Number Q                             | Welcome Case We                                             |                  |                  |              |                   |                             |                           |           |
| Home Cases and Plans rtcuts < s ^ true Contact Log                                                                                                    | Inbox Galendar<br>Maria Hernandez X Her<br>Hernandez Ong<br>Home <u>Contacts</u> R                                                                                                    | oing 267<br>enovals and Placements Outcome Plans Legal P                                                                                                    | Participants Admi                                                        | instrusion                  | Exter Refer                                          |                                             |                                                             | ··· <            |                  |              |                   |                             |                           |           |
| Home Cases and Plans tcuts                                                                                                    | Inbox Calendar<br>Maria Hernandez X Her<br>Hernandez Ong<br>Home <u>Contacts</u> R<br>Contact Logs                                                                                                    | oing 267                                                                                                    | Participants Admi                                                        | N977200                     | Enter Hole                                           |                                             | Watcore Case We<br>watcore Case We<br>New Selected Contacts | ··· <            |                  |              |                   |                             |                           |           |
| Home Cases and Ptans setures  Cases and Ptans setures  Cases and Ptans setures  Cases and Cases and Cases Cases. A Case Query                                                                                                    | Inbox Galendar<br>Maria Hernandez X Her<br>Hernandez Ong<br>Home <u>Contacts</u> R                                                                                                    | oing 267<br>measais and Placements Outcome Plans Legal P<br>Contact Logs<br><u>AllContacts</u> Search                                                                                                    | Participants Admi<br>Type                                                | HISTORIO                    |                                                      |                                             |                                                             | ··· <            |                  |              |                   |                             |                           |           |
| Home Cases and Plans setters setters s                                                                                                    | Inbox Calendar<br>Maria Hernandez X Her<br>Hernandez Ong<br>Home Contacts R<br>Contact Logs<br>Communications                                                                                                    | oing 267<br>menads and Placements Outcome Plans Legal P<br>Contact Logs                                                                                                    | Туре                                                                     |                             |                                                      | New Contact Prev<br>ethod Source            | iew Selected Contacts                                       |                  |                  |              |                   |                             |                           |           |
| Homo Cases and Plans rtcuts   s   nuve Constact log  porg Contracts Due porg Contracts Due son Parsen and Constat Case KCESP Query Cases Cases Deeress hexantly Assigned Cases                                                                                                    | Entox         Colondar           Maria Hermandez X         Maria           Hernandez Ong         Entox           Horne Contacts         R           Contact Logs         Contract Logs           Contract Logs         Herting Minutes  | oing 267 moule and Placements Outcome Plans Legal P Contact Logs AllCompt Subject                                                                                                    | Type<br>Notification                                                     | Purpose                     | Location Met                                         | New Contact Prev<br>ethod Source            | ew Selected Contacts C<br>Start End<br>1/30/2023 1/30/202   |                  | Expanding t      |              |                   |                             |                           |           |
| Hama Cases and Plans rtcuts   s   nure Constant Log  porq Constant Log  porq Constant Costs Costs Query Cases Costs Query Cases Recently Aksigned Cases Recently Viewed Cases                                                                                                    | Entox         Collendar           Maria Hermandez X         Maria           Hernandez Ong         Entox           Horne Contacts         R           Contact Logs         Contract Logs           Contract Logs         Heeting Minutes | oing 267 Contact Logs AllContext Search Search Sear | Type<br>Notification                                                     | Purpose<br>Other            | Location Met                                         | New Contact Prev<br>ethod Source            | ew Selected Contacts C<br>Start End<br>1/30/2023 1/30/202   |                  | Expanding t      |              |                   |                             |                           |           |
| cratica Social Program Planage<br>Cost and Plane<br>Technical Constraints<br>(and Constraints)<br>(and Constraints)<br>(and Constraints | Entox         Collendar           Maria Hermandez X         Maria           Hernandez Ong         Entox           Horne Contacts         R           Contact Logs         Contract Logs           Contract Logs         Heeting Minutes | oing 267 messis and Flasments Outcome Flam Legal # Contact Logs Contact Logs Subject Contact Subject Contact Attenciation at schooldt Lansitie Decise Parcialism Monorman                                                                                                    | Type<br>Notification<br>15                                               | Purpose<br>Other            | Location Met<br>Other Phc                            | New Contact Pre-<br>ethod Source<br>Ongoing | ew Selected Contacts C<br>Start End<br>1/30/2023 1/30/202   |                  |                  | l time afte  | r which           |                             |                           |           |
| Home Cases and Plans tricula tricula ts tcouse ts ts ts ts ts ts ts ts ts ts ts ts ts                                                                                                    | Entox         Collendar           Maria Hermandez X         Maria           Hernandez Ong         Entox           Horne Contacts         R           Contact Logs         Contract Logs           Contract Logs         Heeting Minutes | Contact Logs         Autome Plans         Logal         P           Contact Logs         Logal         P           Subject         Logal         Logal         P           Maria - Altercarbon at school         Logal         Logal <td< td=""><td>Type<br/>Notification<br/>5:<br/>Initil 2/2/2023 15:0<br/>1 which took place</td><td>Purpose<br/>Other</td><td>Location Met<br/>Other Phc</td><td>New Contact Pre-<br/>ethod Source<br/>Ongoing</td><td>ew Selected Contacts C<br/>Start End<br/>1/30/2023 1/30/202</td><td></td><td><br/>the date and</td><td>l time afte</td><td>r which</td><td></td><td></td><td></td></td<>                                                                                                    | Type<br>Notification<br>5:<br>Initil 2/2/2023 15:0<br>1 which took place | Purpose<br>Other            | Location Met<br>Other Phc                            | New Contact Pre-<br>ethod Source<br>Ongoing | ew Selected Contacts C<br>Start End<br>1/30/2023 1/30/202   |                  | <br>the date and | l time afte  | r which           |                             |                           |           |

During the editable period, pen icons are displayed to help the author and other caseworkers to understand whether they can edit or append to a contact log narrative. The pen icon displayed to authors indicates that they can continue to edit their narrative. Only those who created or appended to the narrative can edit it. By expanding the contact, the author can also see the end date and time after which they can no longer edit the narrative.

It works the same way for notes. For 72 hours after a note is created, the caseworker who created the note can make unlimited edits to the text and can come back to the note when they have more time to spend writing up the detail.

| ſ |                                            |                                                                                                    |                                                                                   |                                                                  |                                                                                                  |                                                                              |                   |                   |                                             |             |
|---|--------------------------------------------|----------------------------------------------------------------------------------------------------|-----------------------------------------------------------------------------------|------------------------------------------------------------------|--------------------------------------------------------------------------------------------------|------------------------------------------------------------------------------|-------------------|-------------------|---------------------------------------------|-------------|
| _ | Edital                                     | ole contact logs                                                                                                    |                                                                                   |                                                                  |                                                                                                  |                                                                              |                   |                   |                                             | _           |
| _ |                                            | C C                                                                                                    | Merathio Social Program Ma<br>Home antakes<br>Shortcuts<br>Intakes<br>Preva Stake | Inbox Calendar My Chendar My Person Search × Maria Hernandez Ong | Roports<br>Mernadez X Mennadez Orgong 267 X<br>going 267<br>Merova and Placenests Discorre Plans | Legi Partiopatta Adventuration                                               | Erder Rahrsmon Na | ndw Q             | Welcorre Intake W                           | 100er   A ~ |
| _ |                                            |                                                                                                    | Searches                                                                          | Contact Logs                                                     | Contact Logs                                                                                     |                                                                              | Ne                | w Contact Preview | Selected Contacts (                         | 300         |
|   |                                            | If the caseworker is not able to edit the narrative the icon and tooltip                                                                                                    | Registration                                                                      | <ul> <li>Meeting Minutes</li> <li>Notes</li> </ul>               | Subject Maria - Altercation at scho                                                              | Type Purpose                                                                 | Location Method   |                   | tart End<br>/30/2023 1/30/202<br>9:00 09:30 | 23          |
|   |                                            | helps them understand why. 🔶 🗕 -                                                                                                    |                                                                                   |                                                                  |                                                                                                  | Someone is currently adding the sarrative. You<br>can edit other information |                   |                   |                                             |             |
| _ | Merative Social Program Manag              |                                                                                                    |                                                                                   | 0 :                                                              | Welcome Intake Worker 8 ~                                                                        |                                                                              |                   |                   |                                             | -           |
|   | Home Intakes Int<br>Shortcuts C<br>Intakes | Edit Contact<br>Maria Herrandez                                                                                                    |                                                                                   |                                                                  | <                                                                                                |                                                                              |                   |                   |                                             | =           |
|   |                                            | Narrative Update                                                                                                    |                                                                                   |                                                                  | Sed Contacts 🗸 🖨 🕲                                                                               |                                                                              |                   |                   |                                             |             |
|   |                                            | Naria rave opdate<br>Sobject<br>Maria - Altercation at school                                                                                                    |                                                                                   |                                                                  | End                                                                                              |                                                                              |                   |                   |                                             |             |
| - |                                            | 父 Case Worker is editing the narrative. You can append to it from 2/2/2023 15:09.<br>Append to Narrative<br>本 色 む む む む か か か ち こ む 加 ね ヶ 月 日 命・全・111 年 中 111 日 中 111 日 中 111 日 中 111 日 中 111 日 中 111 日 中 111 日 中 111 日 中 111 日 中 111 日 中 111 日 中 111 日 中 111 日 中 111 日 中 111 日 中 111 日 中 111 日 中 111 日 中 111 日 中 111 日 中 111 日 中 111 日 中 111 日 中 111 日 中 111 日 中 111 日 中 111 日 中 111 日 中 111 日 中 111 日 中 111 日 日 111 日 日 111 日 111 日 11 |                                                                                   |                                                                  | 09:30                                                                                            |                                                                              |                   |                   |                                             | -           |
|   |                                            |                                                                                                    |                                                                                   |                                                                  |                                                                                                  | While the casew change the othe                                              |                   |                   |                                             | -           |
|   |                                            |                                                                                                    |                                                                                   |                                                                  |                                                                                                  | <ul> <li> contact log the r<br/>disabled if some</li> </ul>                  | eone else is      |                   |                                             |             |
|   |                                            |                                                                                                    |                                                                                   |                                                                  |                                                                                                  | currently editing                                                            | ç n.              |                   |                                             |             |
| - |                                            | Cancel Same                                                                                                    |                                                                                   |                                                                  |                                                                                                  |                                                                              |                   | © 20              | 23 Merative                                 | _           |

For other caseworkers, who can't make any changes during the editable period, the pen icon displayed indicates that someone else is editing the narrative and they cannot append to it at this time. By expanding the contact, the non-author can see the date and time from when they can append to the narrative.

Non-authors of contact logs can still change any of the other details within a contact log during the editable period, such as the purpose or the date, they just can't change the current narrative – this field is disabled.

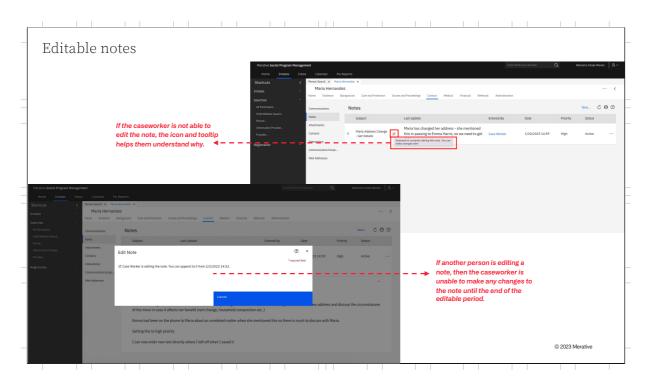

It is a similar experience for notes, with the exception that the non-author can't edit any other details of a note during the editable period.

| _ |                                                                                                    |                                                                                                    |                                                                                                    |                                                                                                    |                        |                            |                                     |                |
|---|----------------------------------------------------------------------------------------------------|----------------------------------------------------------------------------------------------------|----------------------------------------------------------------------------------------------------|----------------------------------------------------------------------------------------------------|------------------------|----------------------------|-------------------------------------|----------------|
| _ | Editable notes                                                                                                    |                                                                                                    |                                                                                                    |                                                                                                    |                        |                            |                                     |                |
|   | Also in SPM v8.0.3, when<br>editing a note or contact<br>log, caseworkers can view<br>the history of previous<br>addendums to the note or<br>narrative within the edit<br>modal itself. | Merative Social Program Management           Home         Cases and Pransi         Dobox         Cases and Pransic Deputed Social American Cases           >         Marial Ammander X: Hernandez American Cases and Proteinandez         Home Evidence Background Care and Proteinandez                                                                                                    | edu<br>Edit Note<br>Procey *<br>Medum × ~                                                                                                    | Sensitivity *<br>1 × ~                                                                                                    | Enter Reference Aumber | Q                          | Welcome Case Worl                   | ₩r 8×          |
|   |                                                                                                    | Communications Notes<br>Notes Subject<br>Attachnesis<br>Contacts<br>Contacts<br>Contactions<br>Contactions |                                                                                                    | $\underline{A} \cdot \underline{\hat{x}} \cdot \mathbf{x}_{t} \mathbf{x}_{t} \models \exists t = t \cdot \frac{\mathbf{x}_{t}}{\mathbf{x}_{t}} \mathbf{x}_{t} \mathbf{x}_{t}$ | 7<br>*<br>             | Priority<br>Medium<br>High | New C<br>Status<br>Active<br>Active | <b>•</b> • • • |
|   | The history of previous<br>addendums for the note or<br>contact log are displayed<br>within the edit modal itself.                                                                      |                                                                                                    | Case Worker On 1/30/2023 15:20<br>Also could ask for rent details and see if that needs to I<br>Case Worker On 1/30/2023 15:20<br>Yorkhation needed - two utility bills<br>Case Worker On 1/30/2023 15:20<br>Maria gave new address info - need to verify it with her |                                                                                                    |                        |                            |                                     |                |
|   |                                                                                                    |                                                                                                    | Cancel                                                                                                    | Save                                                                                                    |                        |                            |                                     |                |
| _ | © 2023 Merative                                                                                                    |                                                                                                    |                                                                                                    |                                                                                                    |                        |                            | I                                   |                |

Along with making notes and contact log narratives editable, in SPM v8.0.3, when editing a note or contact log, caseworkers can also view the history of previous addendums to the note or narrative within the edit modal itself. This allows them to recap on what was previously entered which will help them complete their update by reminding them of what was previously there.

| A new field 'latestNoteCreationDateTime' has                                                 | s been added to the Note entity.                                                                       |
|----------------------------------------------------------------------------------------------|----------------------------------------------------------------------------------------------------|
| ditable notes and contact logs settings                                                      |                                                                                                    |
| bysadmin properties                                                                          | Description                                                                                            |
| nable Editable Contact Narrative in Contact Logs<br>curam.contactlog.narrative.edit.enabled) | Indicates if the contact log narrative can be updated for a pre-configured period.                     |
| nable Editable Note Text<br>curam.miscapp.editnoteenabled)                                   | Indicates if the text of a note can be updated for a pre-configured period.                            |
| Contact Narrative Editable Period Length<br>curam.contactlog.narrative.edit.period.length)   | The number of hours during which users can edit contact log narratives they<br>created or appended to. |
| lotes Editable Period Length<br>curam.miscapp.editnoteperiodlength)                          | The number of hours during which users can edit the text of notes they created<br>or appended to.      |

The changes made for editable notes and contact logs are modifications of existing screens and facades, no new screens or facades have been added. A new 'latestNoteCreationDateTime' field has been added to the Note entity. This field is populated when a note or contact log narrative is created or appended to and is used to determine when the editable period ends.

By default for SPMV8.0.3 editable notes and contact logs are not enabled. To avail of these features, they both must be enabled separately within System Administration. Once enabled, caseworkers can edit notes or contact log narratives that they created or appended to for a pre-configured time period.

There are also settings which define the length of time in hours for this preconfigured time period. There is a separate setting for each of notes and contact logs. By default both are set to 72 hours.

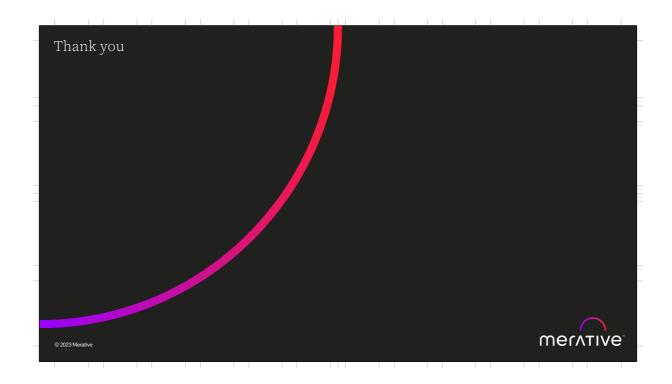

## Forward Looking Statement Merative's statements regarding its plans, directions and intent are subject to change or withdrawal without notice at Merative's sole disoretion. Information regarding potential future products is intended to outline our generation and it should not be relied on in making a purchasing decision. The information mentioned regarding potential future products is not a commitment, promise, or legal obligation to deliver any material, code or functionality. Information about potential future products remains at our sole discretion.

## Image of the second second

© 2023 Merative

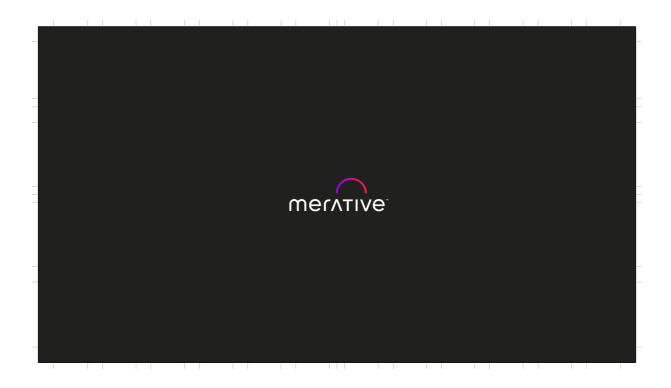